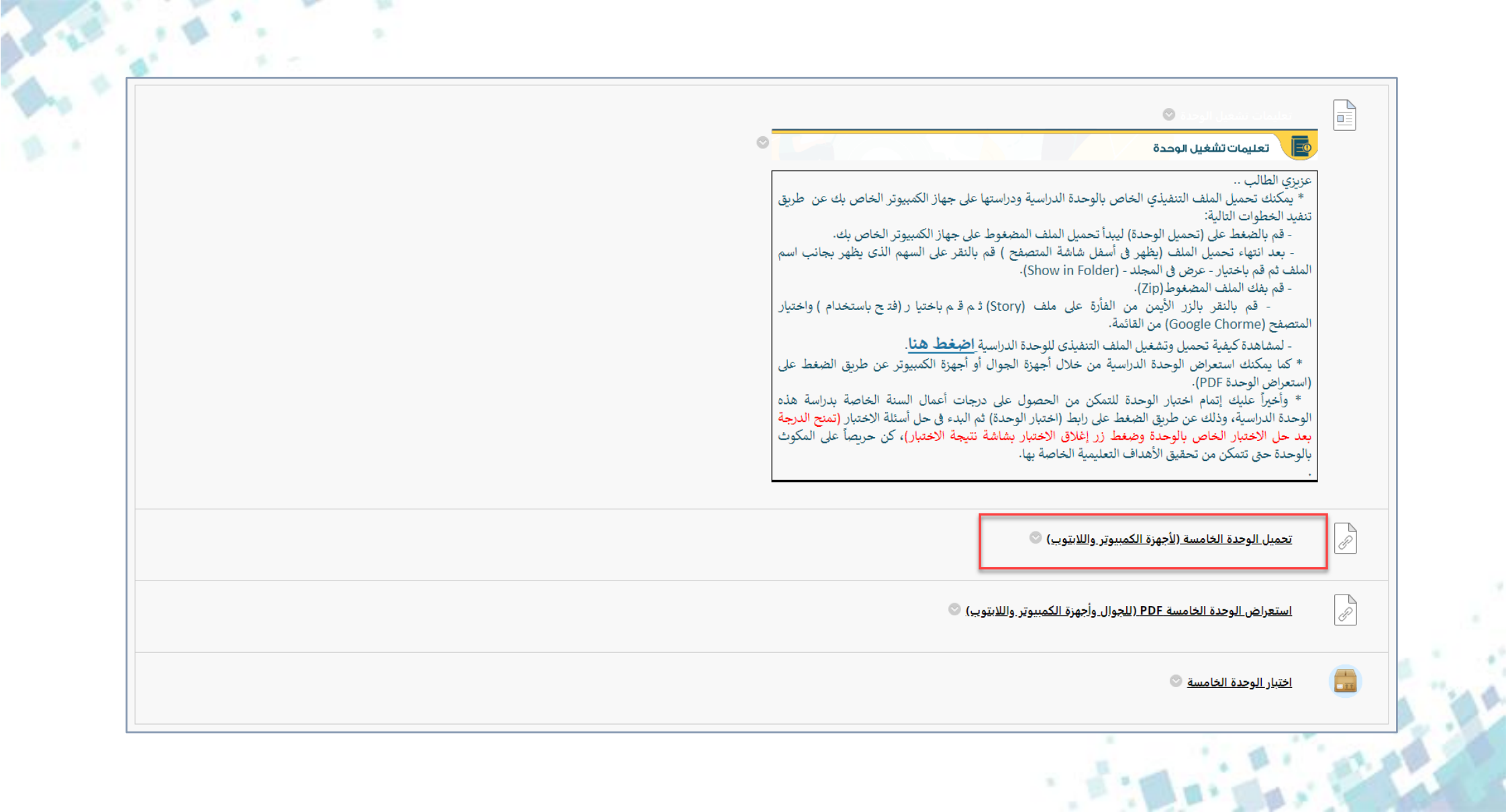

 $\Box$  CS101-5.zip

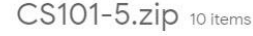

 $\blacksquare$  html5

mobile

story\_content

analytics-frame.html

**D** autorun.inf

C Launch\_Story.exe

loader.ini

meta.xml

 $\Rightarrow$  story.html

story\_html5.html

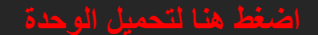

 $\overline{\mathbf{r}}$ 

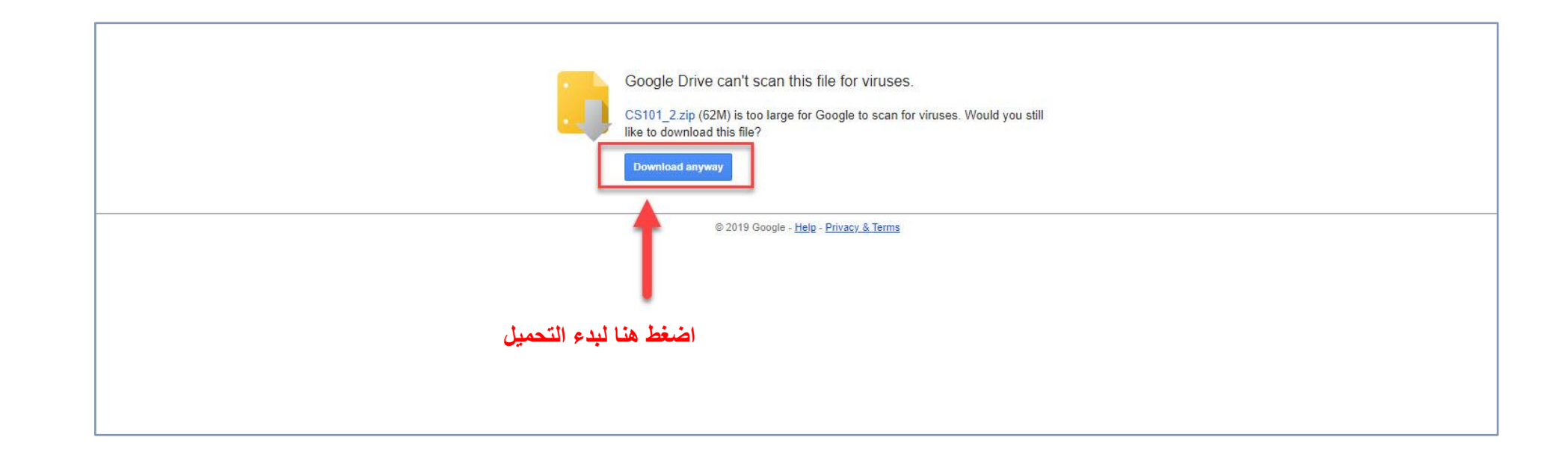

THE STATE

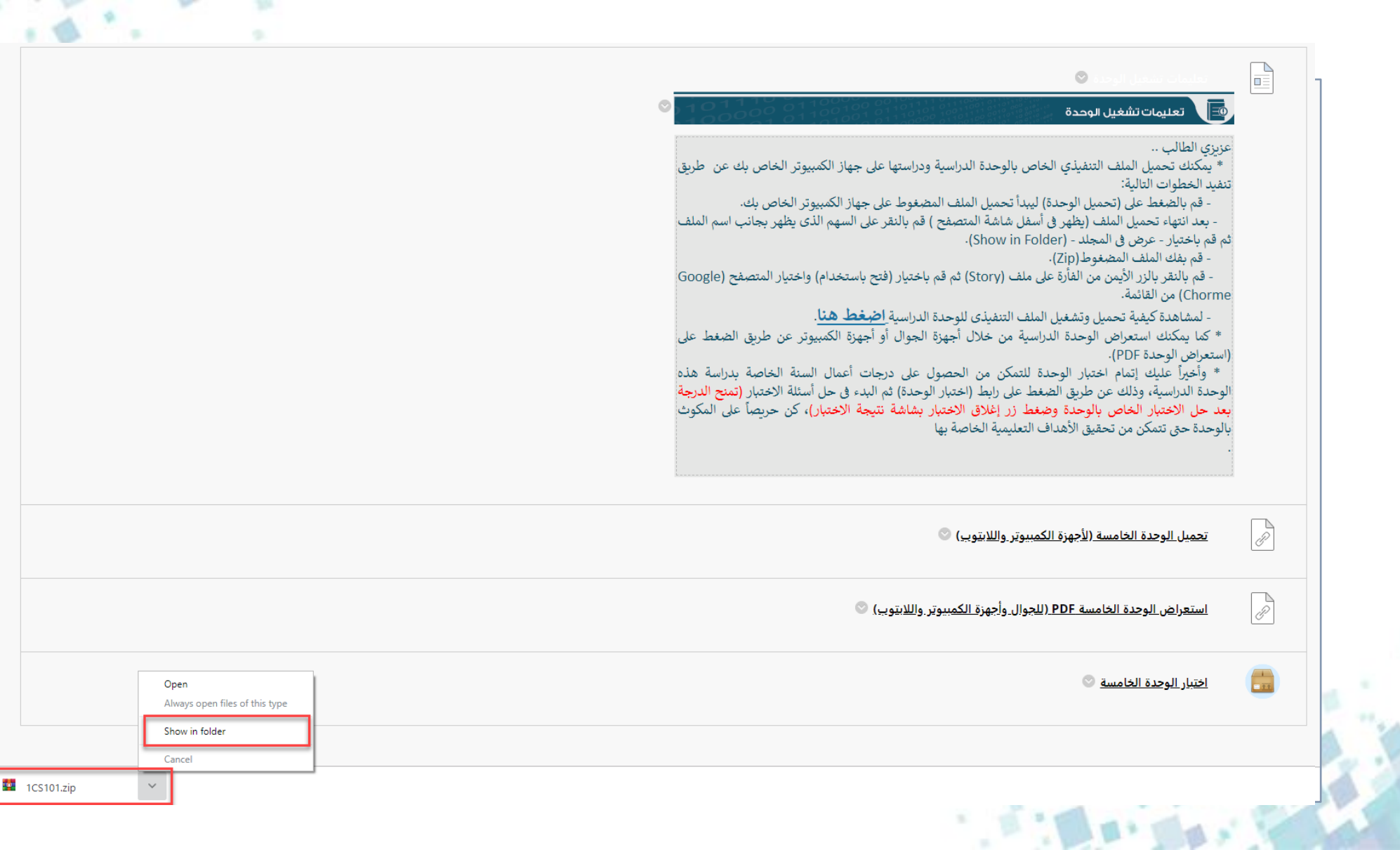

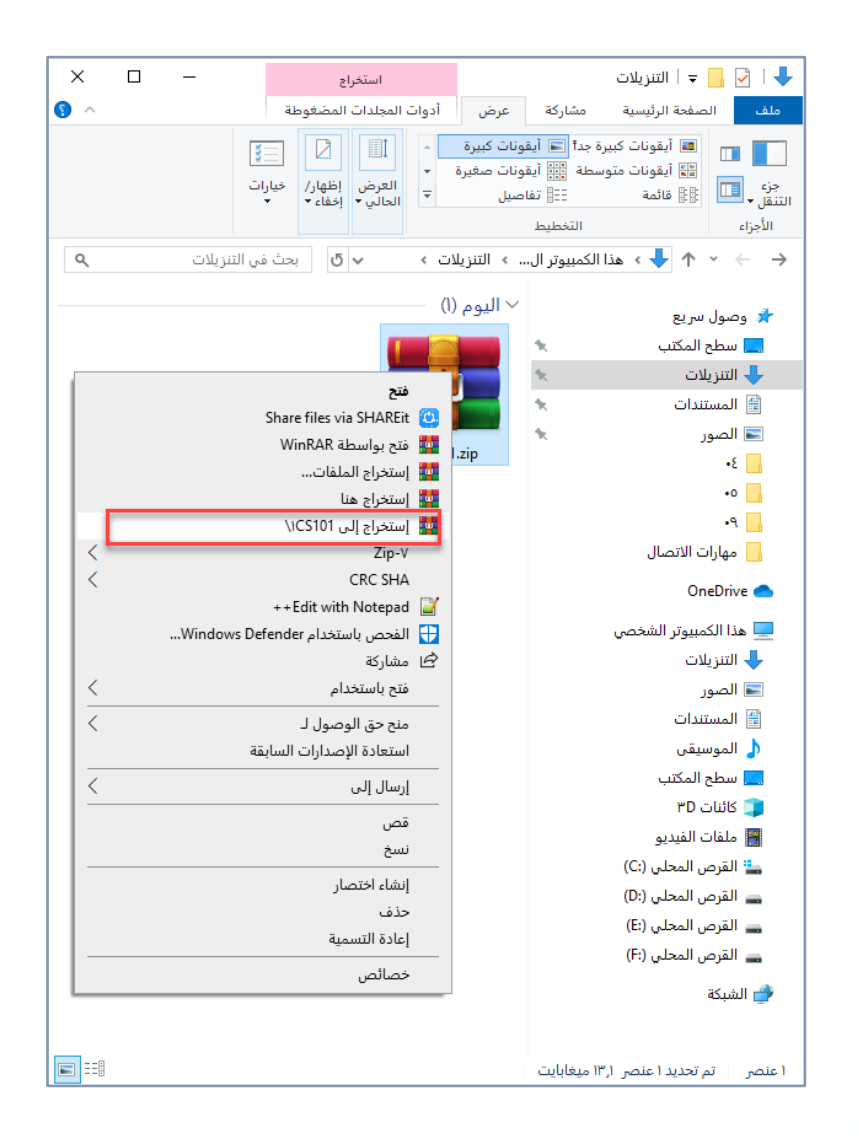

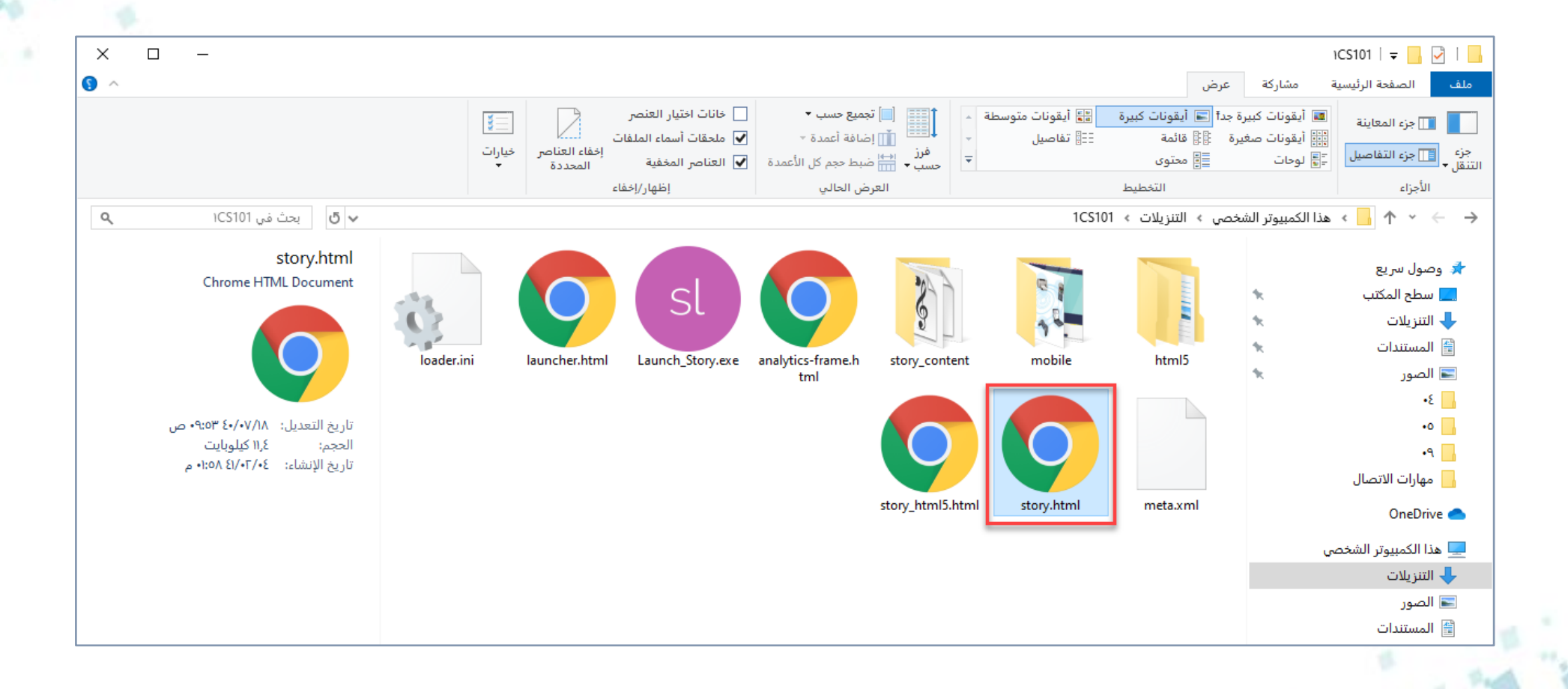

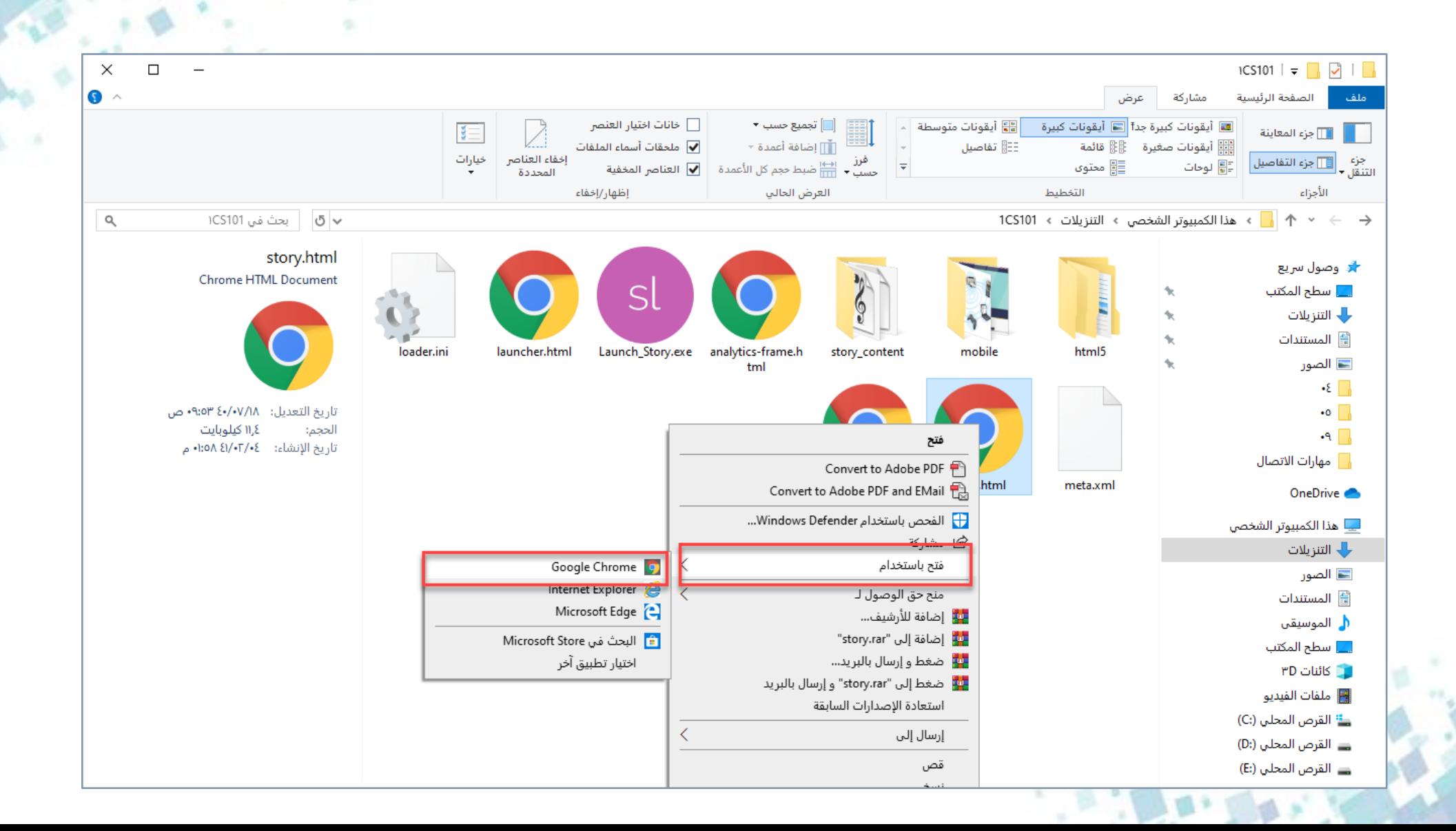